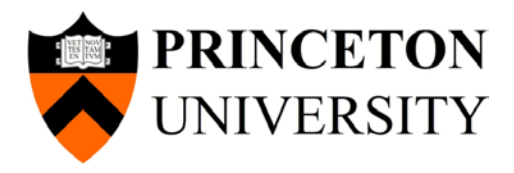

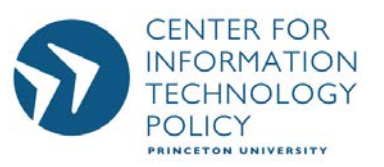

# **No boundaries: Exfiltration of personal data by session-replay scripts**

**PRIVACYCON** 

**Güneş Acar** Steven Englehardt Arvind Narayanan

 *This research is funded by NSF grant CNS 1526353 and by an Amazon AWS Cloud Credits for Research grant.* 

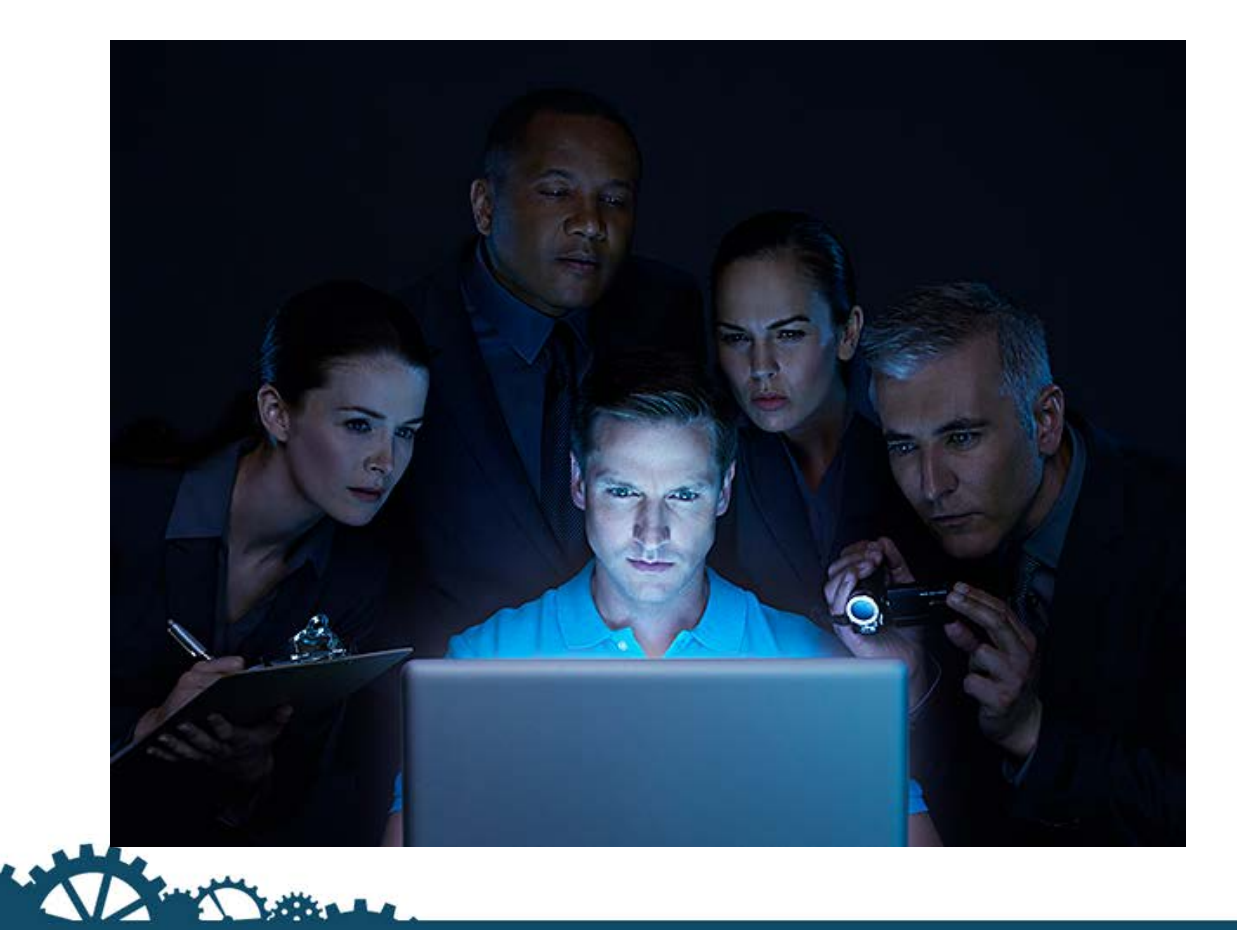

**PRIVACYCON** 

Photo: Dan Saelinger (Prop Stylist: Dominique Baynes) https://spectrum.ieee.org/computing/software/browser-fingerprinting-and-the-onlinetracking-arms-race

#### **What are session replay scripts?**

# *looking over their shoulder!"* (clicktale.com) *"Watch recordings of your visitors' sessions. Discover how they browse as if you're*

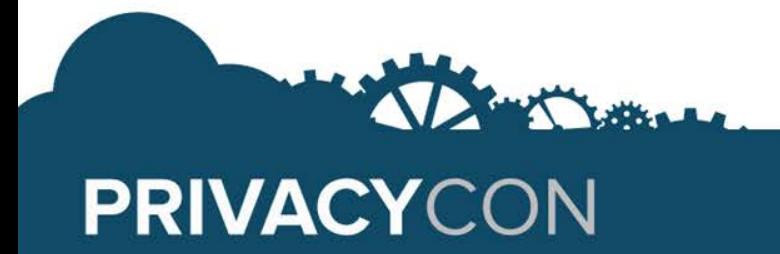

#### **Why use session replay scripts?**

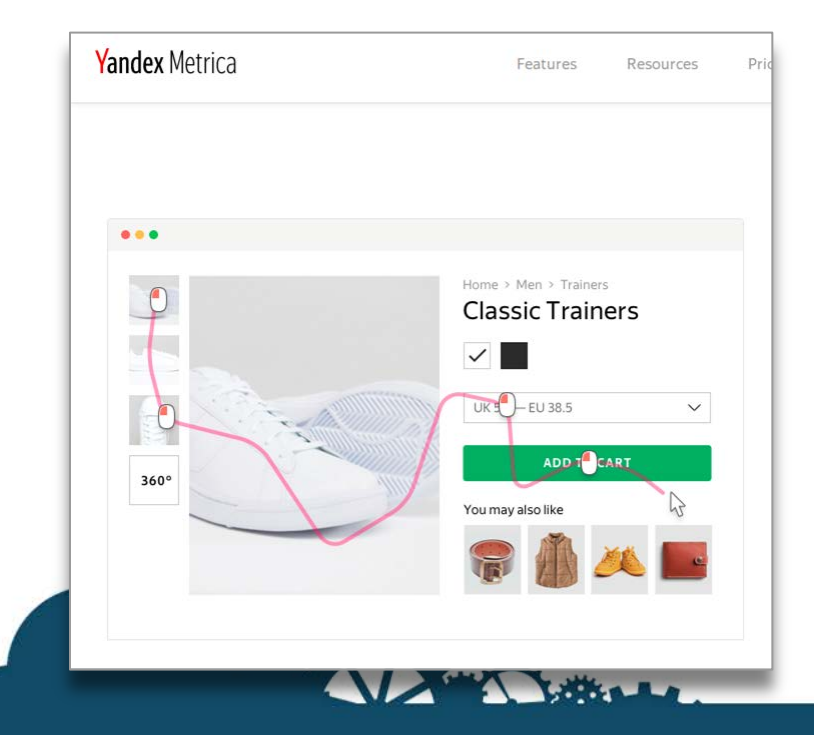

- Who are my most valuable customers?
- Who added items to the cart but didn't convert?
- Where are users frustrated?

#### **The problem: recordings require a ton of data**

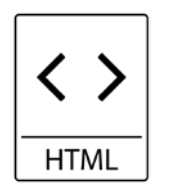

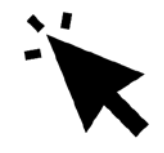

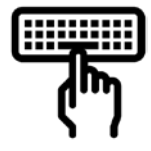

Full page source Mouse movements Keypresses and text and text and text and text and text and  $\alpha$  clicks

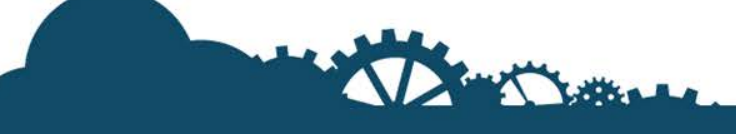

#### **Automated redaction...**

#### **Excluded Elements**

**PRIVACYCON** 

Enter CSS selectors on separate lines, describing elements to be excluded from capture. Learn more

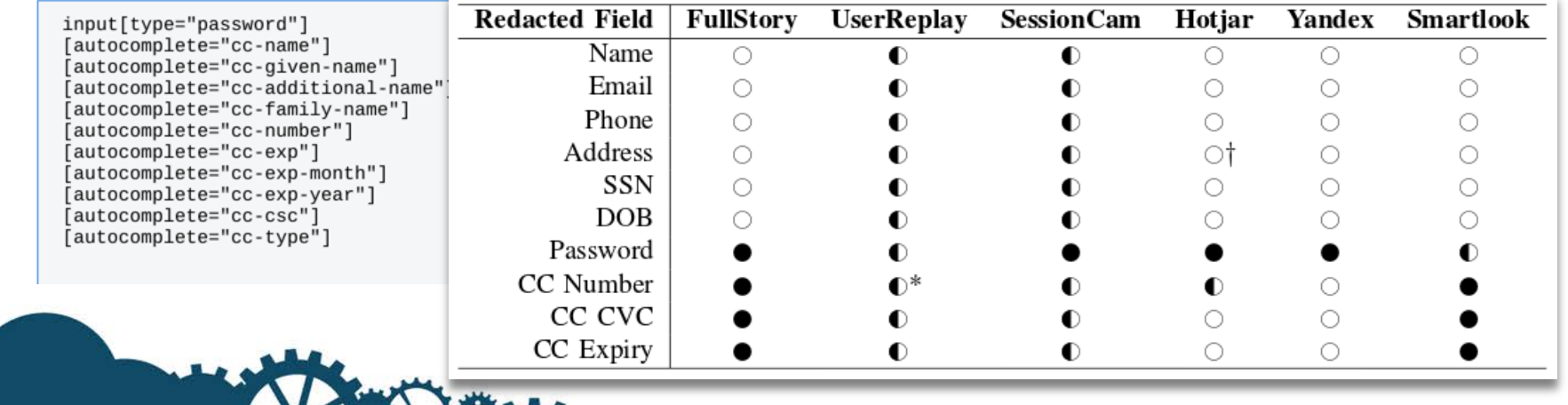

#### **Manual redaction**

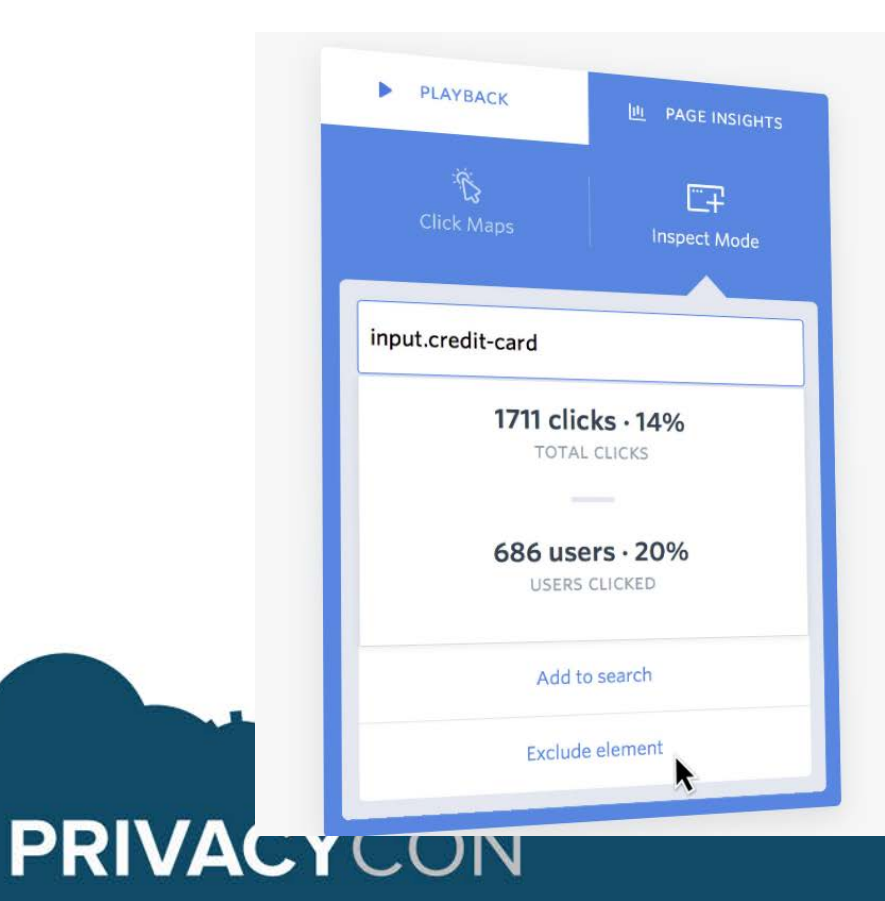

#### **Easily rotect your**  user's <mark>privacy.</mark>

Exclude sensitive customer data from ever leaving your customer's browser by using our in-app point and click system.

## **How can things go wrong?**

We found session recordings containing:

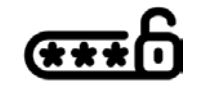

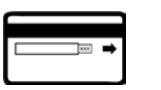

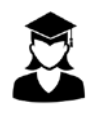

Passwords Credit Card Student data Health data Purchase (*Propeller* details (Gradescope) (Walgreens) details *Ads*, …) (Bonobos) (Chenovo)

(+)

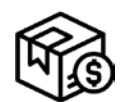

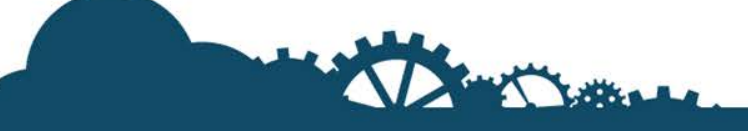

### **Passwords leak to Fullstory on PropellerAds**

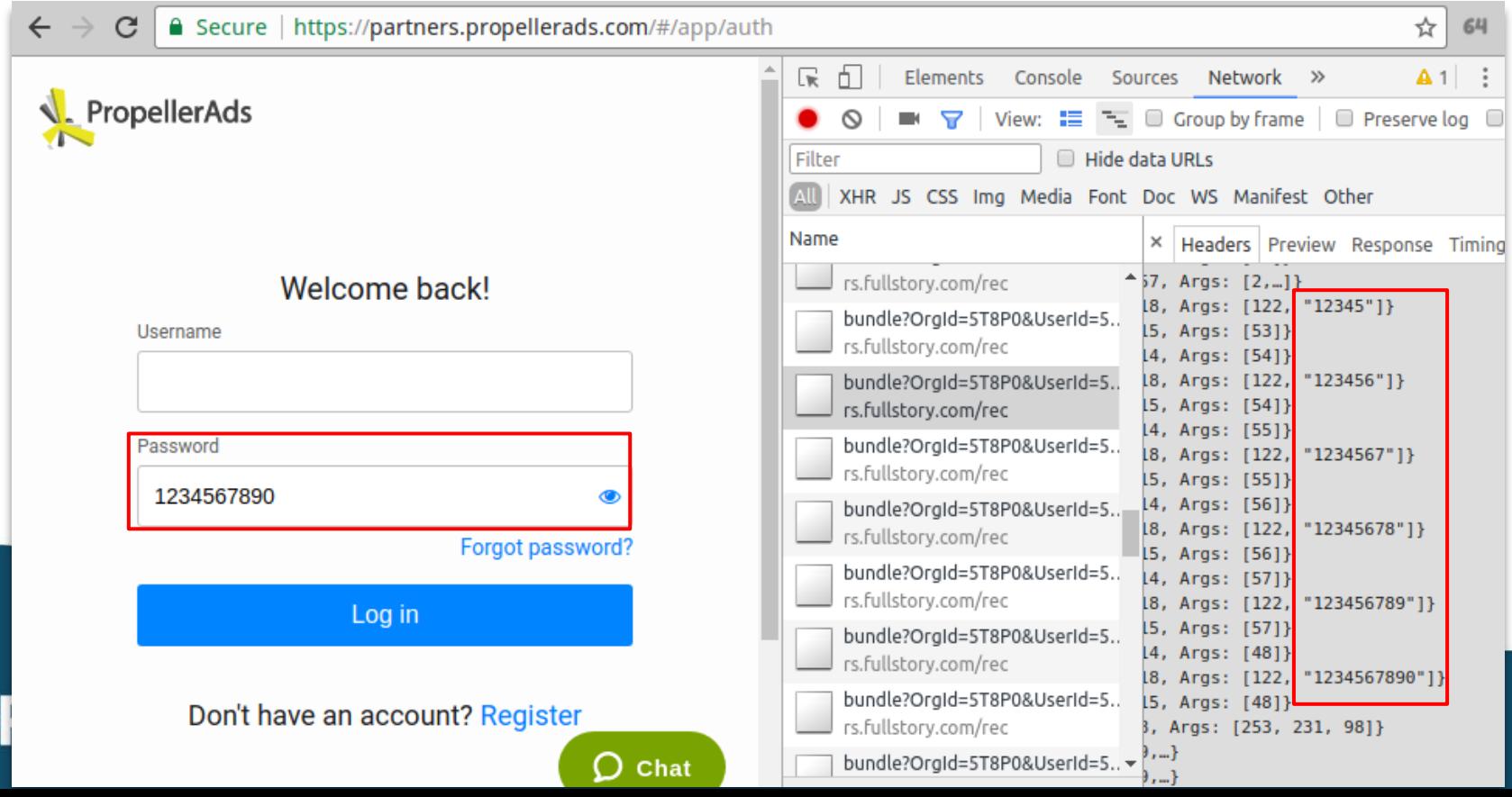

D

#### **Filter bypass due to unexpected input types**

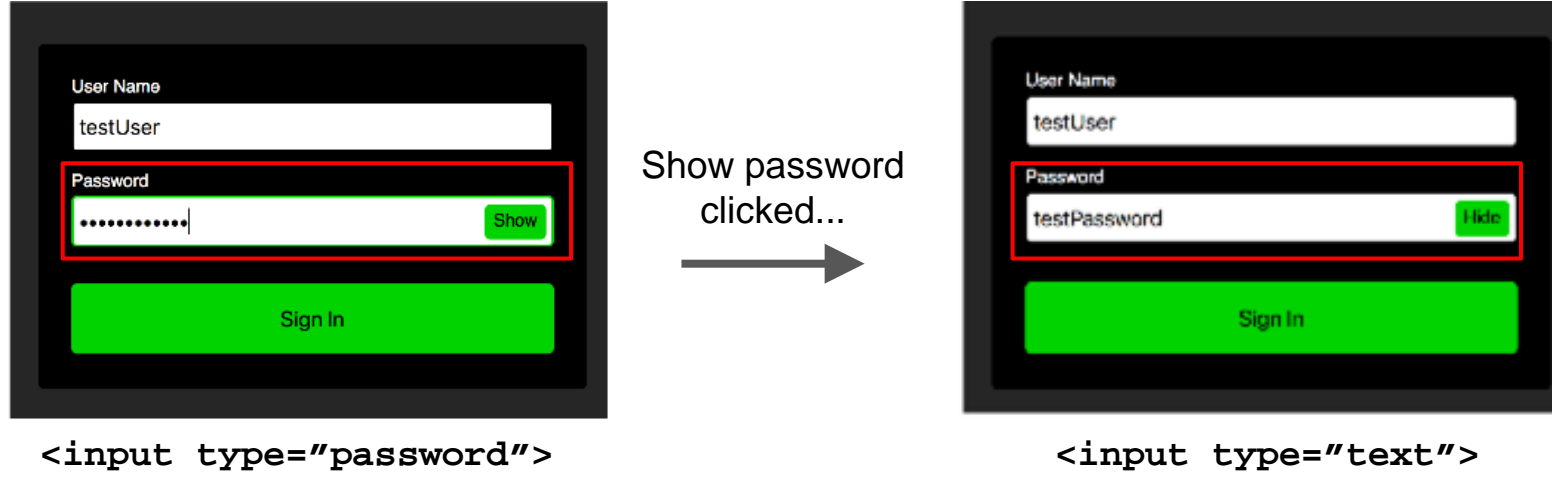

(automatically redacted with [type="password"] rule) (automatic redaction fails)

Demo from: https://codepen.io/geoffreyrose/pen/HKDkB

#### **Passwords leak to Userreplay on Capella University**

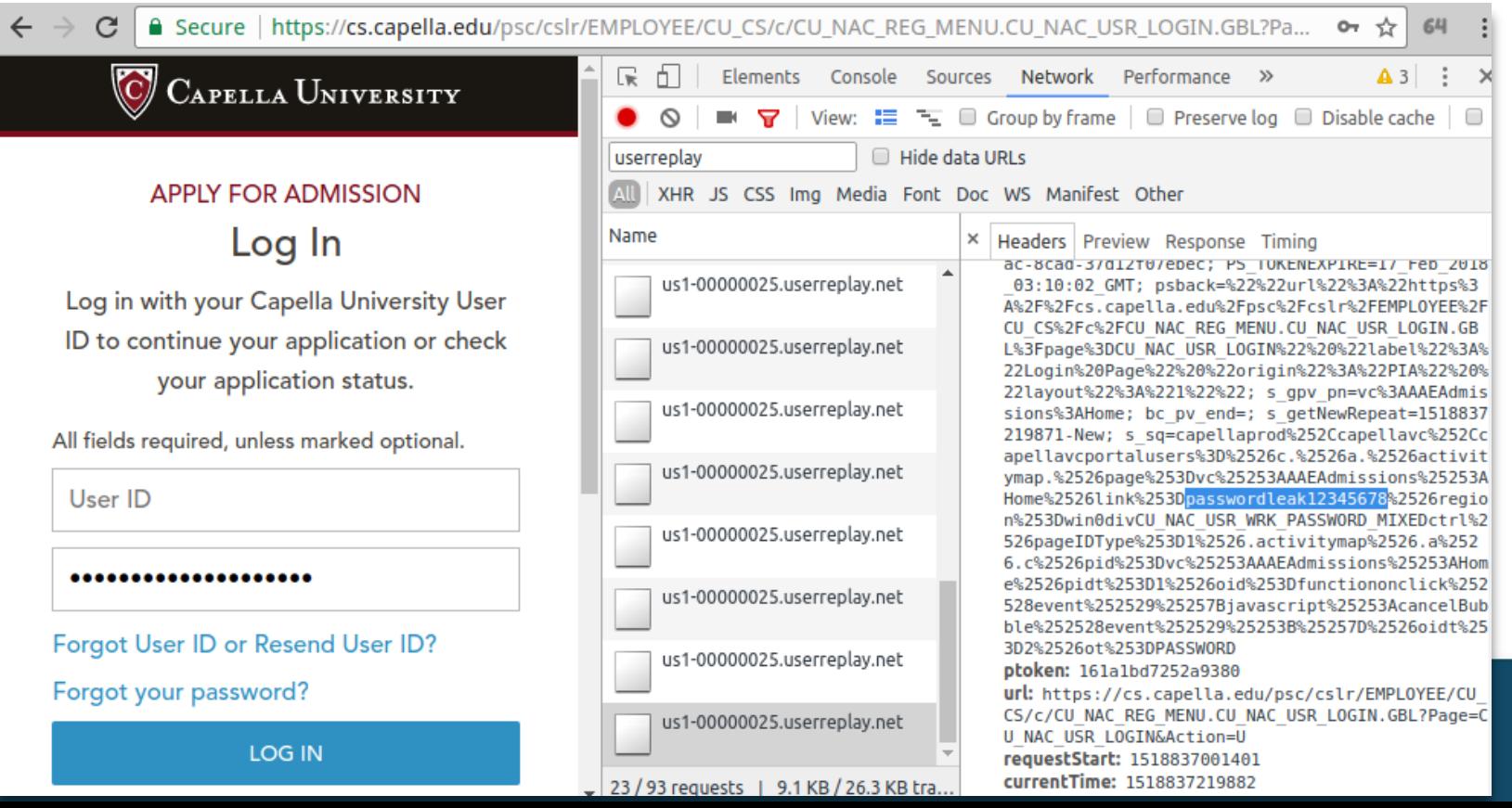

D

#### CC#, CVV and name leak to Fullstory on Bonobos

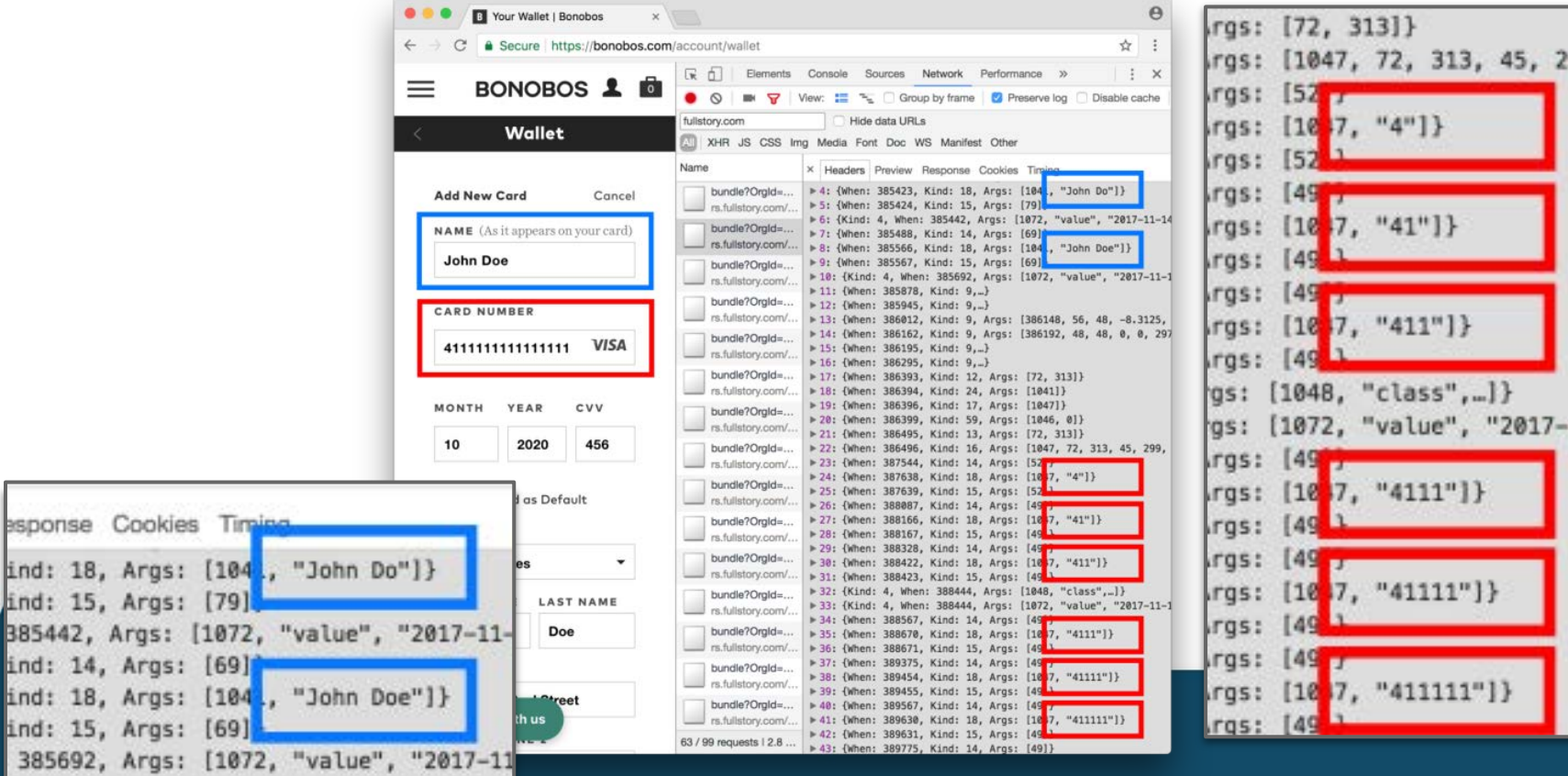

385442, Args:

ind: 18, Args

#### **Prescription details leak to Fullstory on Walgreens**

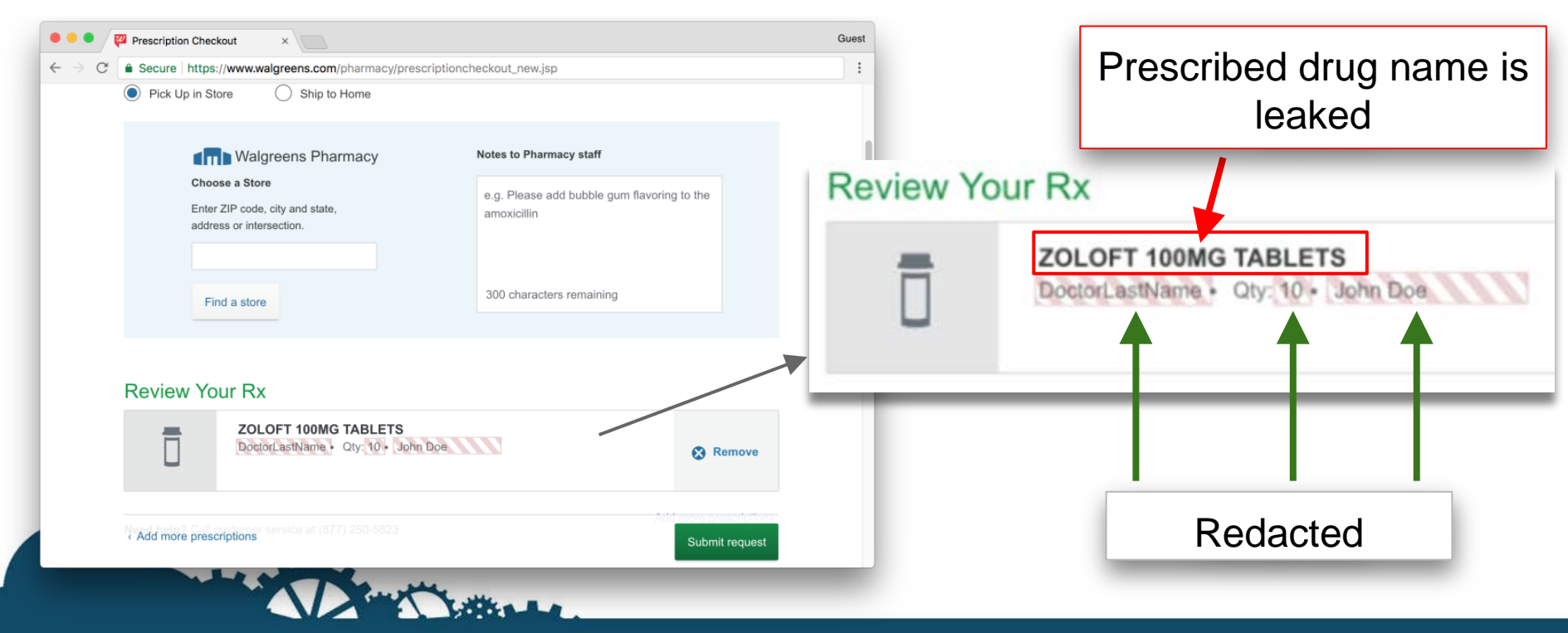

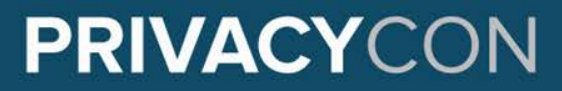

#### **Student details leak to Fullstory on Gradescope**

Recordings included:

- **Student names**  $\bullet$
- Student emails  $\bullet$
- **Student grades**  $\bullet$
- Professor  $\bullet$

comments

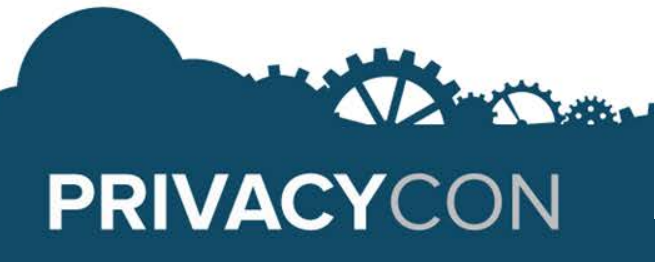

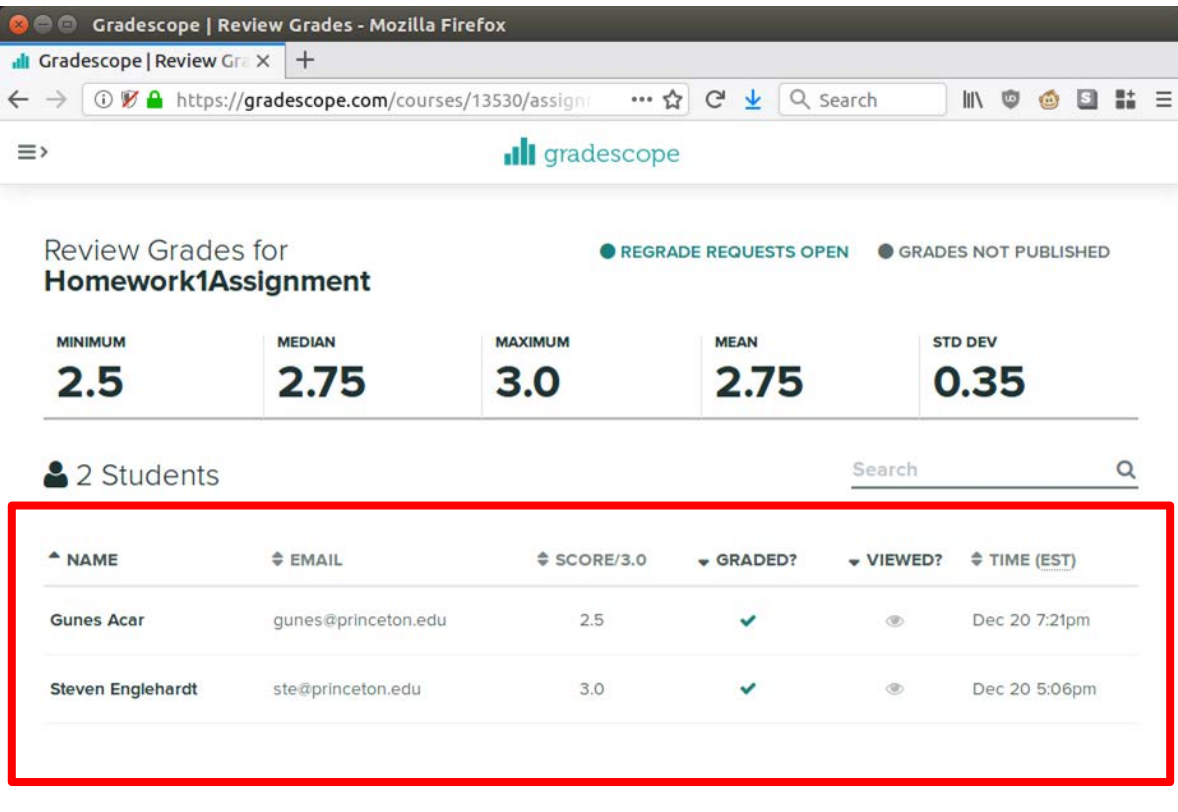

#### **Session recordings are widespread**

- • 14+ analytics company offer recording services
	- Present on 99,174 of the top 1 million sites
- • Evidence of recording on 7,918 sites.
	- Likely a lower bound as recording scripts sample users

Session recording present on ~1 - 10% of the top 1 million sites. We found

several severe PII leaks after manually reviewing ~30 sites.

 **→ How many more leaks are out there?**

#### **Takeaways**

- Recordings contain sensitive information
	- incl. HIPAA, FERPA protected data
- Redaction is difficult and brittle
- Are users comfortable being watched?

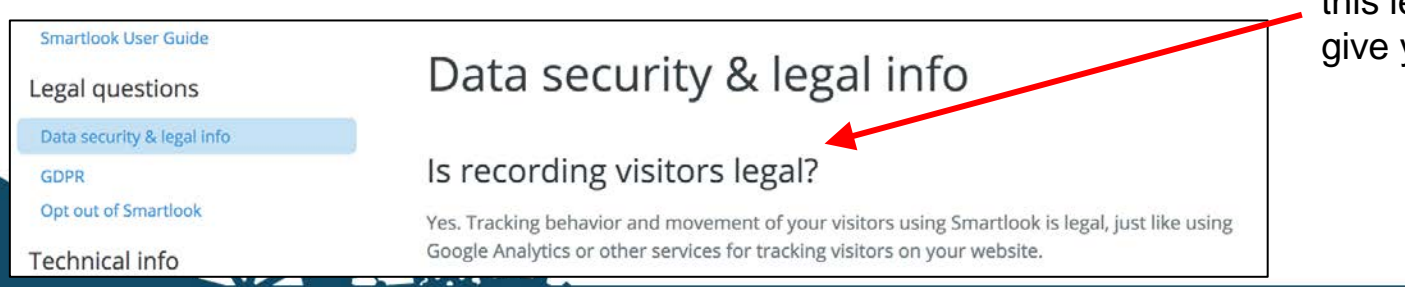

Needing to ask "Is this legal?" should give you pause.

#### **Updates**

Walgreens, Gradescope and Bonobos removed session replay script

Œ.

NITASHA TIKU BUSINESS 11.16.17 06:00 AM

Over 400 of the

Every Keystroke,

Find

围

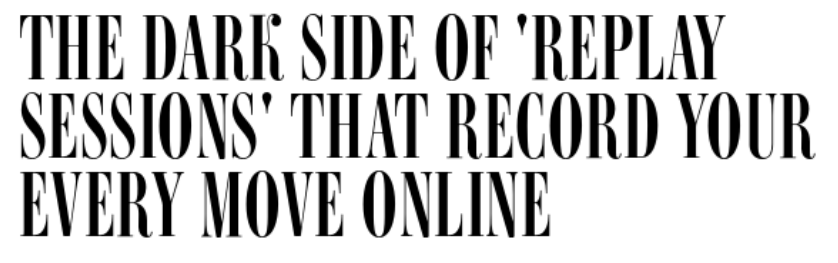

**MOTHERBOARD** 

**World's Most Popular** 

**Websites Record Your** 

**Princeton Researchers** 

**BBC O** Sign in **News Sport** Weather **Shop** Earth **Travel NFWS** Home Video World **US & Canada TIK Business** Tech Science **Stories** Enter Technology More than 480 web firms record 'every keystroke' **By Jane Wakefield** Technology reporter  $\leq$  Share 21 November 2017

# **arising from directly embedded third parties No boundaries series: Privacy vulnerabilities**

<https://freedom-to-tinker.com/tag/noboundaries/>

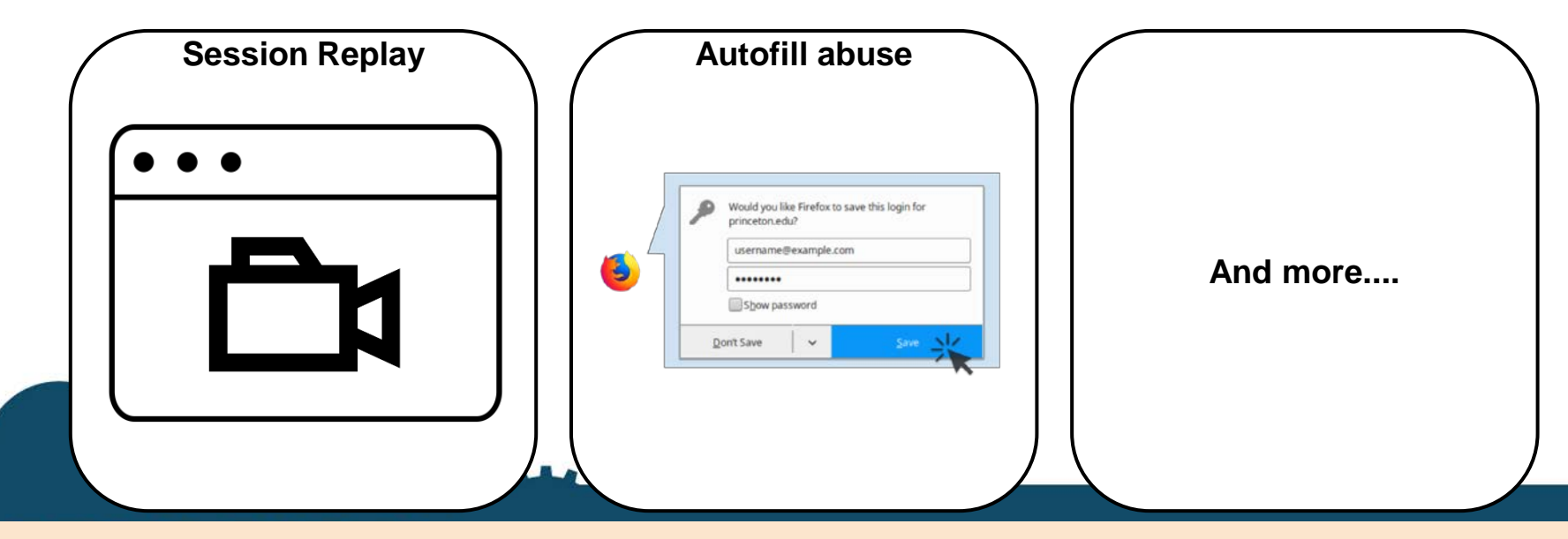

 *"No boundaries for user identities: Web trackers exploit browser login managers" (freedom-to-tinker.com) "No boundaries: Exfiltration of personal data by session-replay scripts" (freedom-to-tinker.com)* 

### **Thanks for listening!**

Contact: **gunes@princeton.edu**  https://**gunesacar.net** 

Blog post: [https://freedom-to-tinker.com/2017/11/15/no](https://freedom-to-tinker.com/2017/11/15/no-boundaries-exfiltration-of-personal-data-by-session-replay-scripts/)[boundaries-exfiltration-of-personal-data-by-session-replay](https://freedom-to-tinker.com/2017/11/15/no-boundaries-exfiltration-of-personal-data-by-session-replay-scripts/)[scripts/](https://freedom-to-tinker.com/2017/11/15/no-boundaries-exfiltration-of-personal-data-by-session-replay-scripts/)

No boundaries series: [https://freedom-to](https://freedom-to-tinker.com/tag/noboundaries/)[tinker.com/tag/noboundaries/](https://freedom-to-tinker.com/tag/noboundaries/) 

Princeton Web Transparency & Accountability Project: https://webtap.princeton.edu/

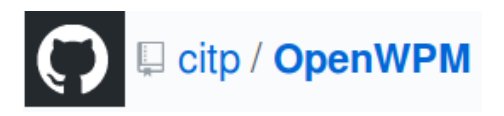

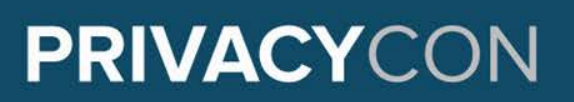

 *Image assets from the Noun Project: mouse click by Tomas Knopp, Keyboard by Arthur Shlain, recording by Guru, browser windows by DTDesign, HTML File by Burak Kucukparmaksiz, Credit by Por Suppasit, Student by Nimal Raj, Password by BomSymbols, Medicine by UNiCORN, Purchase by Ayub Irawan*